**PROGRAMACIÓN DIDÁCTICA APLICACIONES BÁSICAS DE OFICINA 2º PROFESIONAL BÁSICO SERVICIOS ADMINISTRATIVOS CURSO 2017-2018 IES ALTO GUADIANA TOMELLOSO PROFESOR: JOSÉ JAVIER GÓMEZ HARO**

## **Índice**

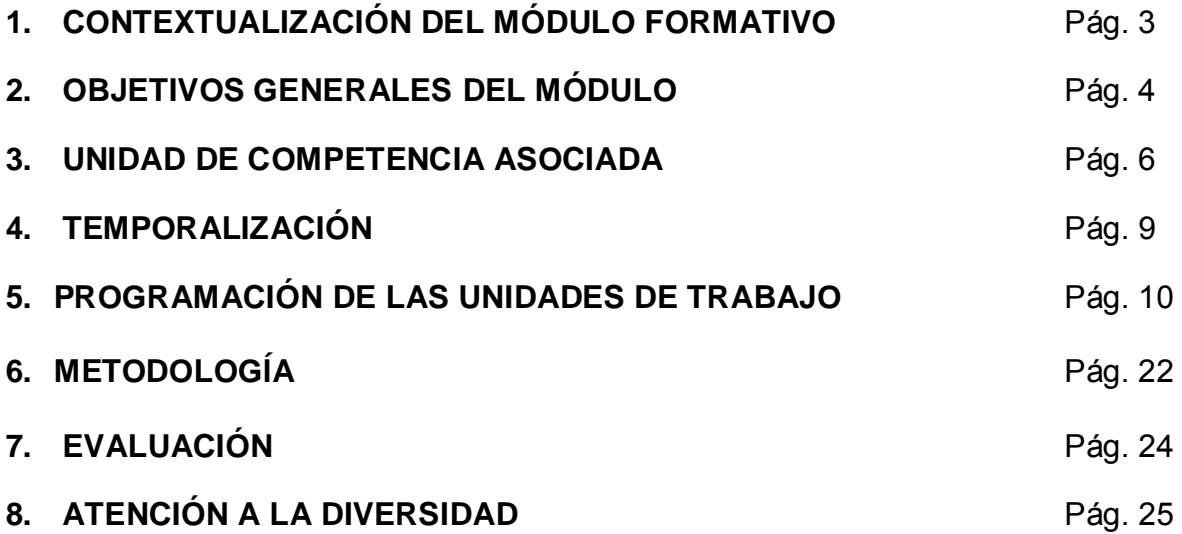

## **1. CONTEXTUALIZACIÓN DEL MÓDULO FORMATIVO**

El Ciclo de Formación Profesional Básica en Servicios Administrativos se articula en el Anexo I del Real Decreto 127/2014, de 28 de febrero, por el que se regulan aspectos específicos de la Formación Profesional Básica de las enseñanzas de formación profesional del sistema educativo, se aprueban catorce títulos profesionales básicos, se fijan sus currículos básicos y se modifica el Real Decreto 1850/2009, de 4 de diciembre, sobre expedición de títulos académicos y profesionales correspondientes a las enseñanzas establecidas en la Ley Orgánica 2/2006, de 3 de mayo, de Educación.

Respecto a la Comunidad Autónoma de Castilla la Macha se debe tener el cuenta el Decreto 55/2014, de 10/07/2014, por el que se regula la Formación Profesional Básica del sistema educativo en Castilla-La Mancha.

Independientemente de esto, el ciclo de FPB también está regulado por la siguiente normativa:

- Ley Orgánica 8/2013, de 9 de mayo, para la Mejora de la Calidad Educativa.
- Ley Orgánica 5/2002, de 19 de junio, de las Cualificaciones y de la Formación Profesional, mediante la que se crea el Sistema Nacional de Cualificaciones Profesionales, cuyo instrumento fundamental es el Catálogo General de Cualificaciones Profesionales.
- Real Decreto 107/2008, de 1 de febrero, por el que se complementa el Catálogo Nacional de Cualificaciones Profesionales, mediante el establecimiento de siete cualificaciones profesionales correspondientes a la familia profesional de Administración y gestión.

En el RD 107/2008 se define la cualificación profesional OPERACIONES AUXILIARES DE SERVICIOS ADMINISTRATIVOS Y GENERALES.

Esta cualificación comprende varias unidades de competencia, cubiertas por el módulo profesional: *Aplicaciones Básicas de Ofimática,* código 3002, que son el objetivo de esta programación didáctica.

## **2. OBJETIVOS GENERALES DEL MÓDULO**

- Identificar las principales fases del proceso de grabación, tratamiento e impresión de datos y textos, determinando la secuencia de operaciones para preparar equipos informáticos y aplicaciones.
- Analizar las características de los procesadores de texto y hojas de cálculo, empleando sus principales utilidades y las técnicas de escritura al tacto para elaborar documentos.
- Caracterizar las fases del proceso de guarda, custodia y recuperación de la información, empleando equipos informáticos y medios convencionales para su almacenamiento y archivo.
- Comparar y seleccionar recursos y ofertas formativas existentes para el aprendizaje a lo largo de la vida para adaptarse a las nuevas situaciones laborales y personales.
- Desarrollar la iniciativa, la creatividad y el espíritu emprendedor, así como la confianza en sí mismo, la participación y el espíritu crítico para resolver situaciones e incidencias tanto de la actividad profesional como de la personal.
- Desarrollar trabajos en equipo, asumiendo sus deberes, respetando a los demás y cooperando con ellos, actuando con tolerancia y respeto a los demás para la realización eficaz de las tareas y como medio de desarrollo personal.
- Utilizar las tecnologías de la información y de la comunicación para informarse, comunicarse, aprender y facilitarse las tareas laborales.
- Relacionar los riesgos laborales y ambientales con la actividad laboral con el propósito de utilizar las medidas preventivas correspondientes para la protección personal, evitando daños a las demás personas y en el medio ambiente.
- Desarrollar las técnicas de su actividad profesional asegurando la eficacia y la calidad en su trabajo, proponiendo, si procede, mejoras en las actividades de trabajo.
- Reconocer sus derechos y deberes como agente activo en la sociedad, teniendo en cuenta el marco legal que regula las condiciones sociales y laborales para participar como ciudadano democrático.
- Adaptarse a las nuevas situaciones laborales originadas por cambios tecnológicos y organizativos en su actividad laboral, utilizando las ofertas formativas a su alcance y localizando los recursos mediante las tecnologías de la información y la comunicación.
- Cumplir las tareas propias de su nivel con autonomía y responsabilidad, empleando criterios de calidad y eficiencia en el trabajo asignado y efectuándolo de forma individual o como miembro de un equipo.
- Comunicarse eficazmente, respetando la autonomía y competencia de las distintas personas que intervienen en su ámbito de trabajo, contribuyendo a la calidad del trabajo realizado.
- Asumir y cumplir las medidas de prevención de riesgos y seguridad laboral en la realización de las actividades laborales evitando daños personales, laborales y ambientales.
- Cumplir las normas de calidad, de accesibilidad universal y diseño para todos que afectan a su actividad profesional.
- Actuar con espíritu emprendedor, iniciativa personal y responsabilidad en la elección de los procedimientos de su actividad profesional.
- Ejercer sus derechos y cumplir con las obligaciones derivadas de su actividad profesional, de acuerdo con lo establecido en la legislación vigente, participando activamente en la vida económica, social y cultural.

# **3. UNIDADES DE COMPETENCIA ASOCIADAS**

Este módulo está asociado a las Unidades de Competencia UC0974\_1, cuyas realizaciones profesionales y criterios de realización son los siguientes:

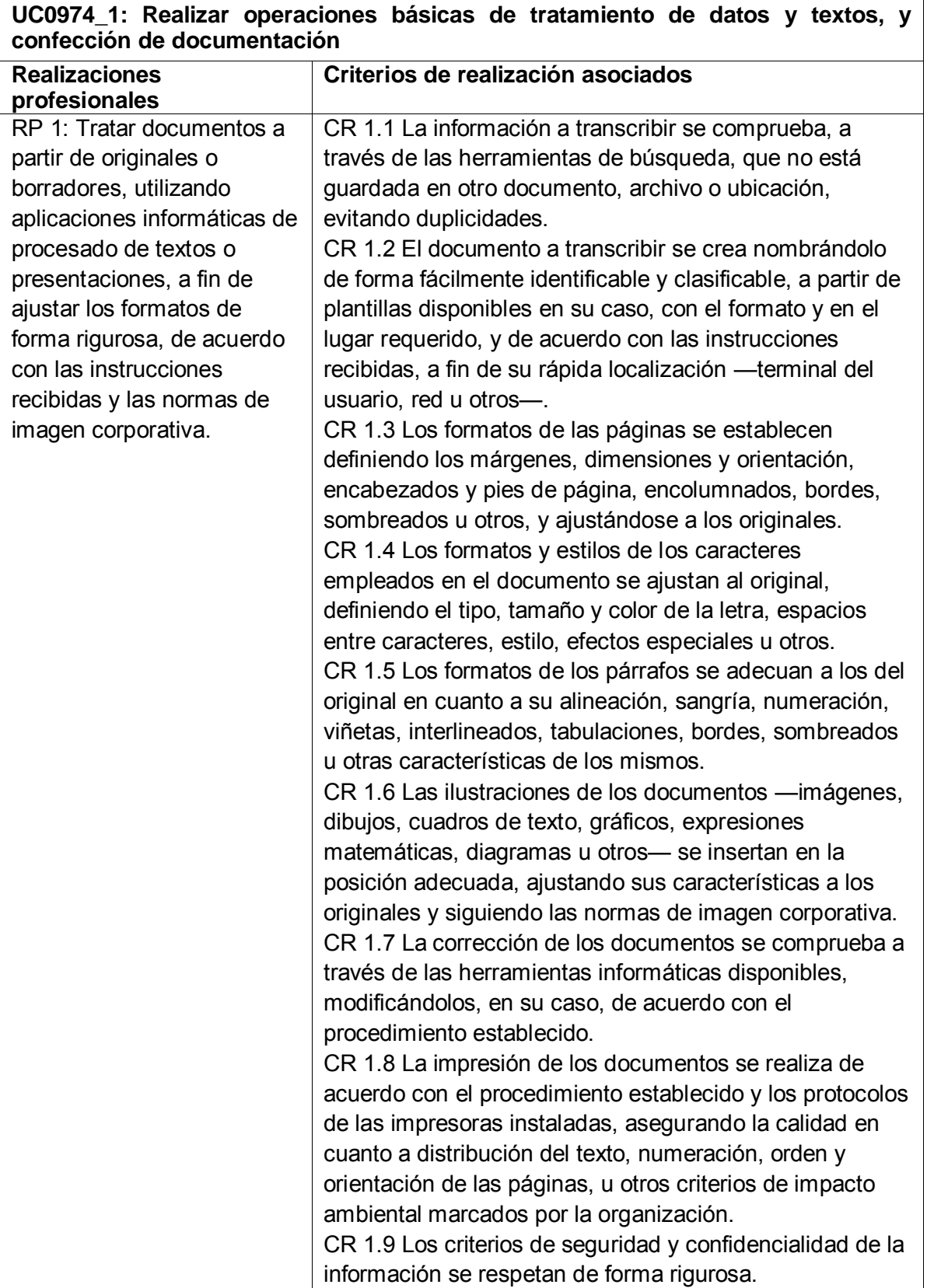

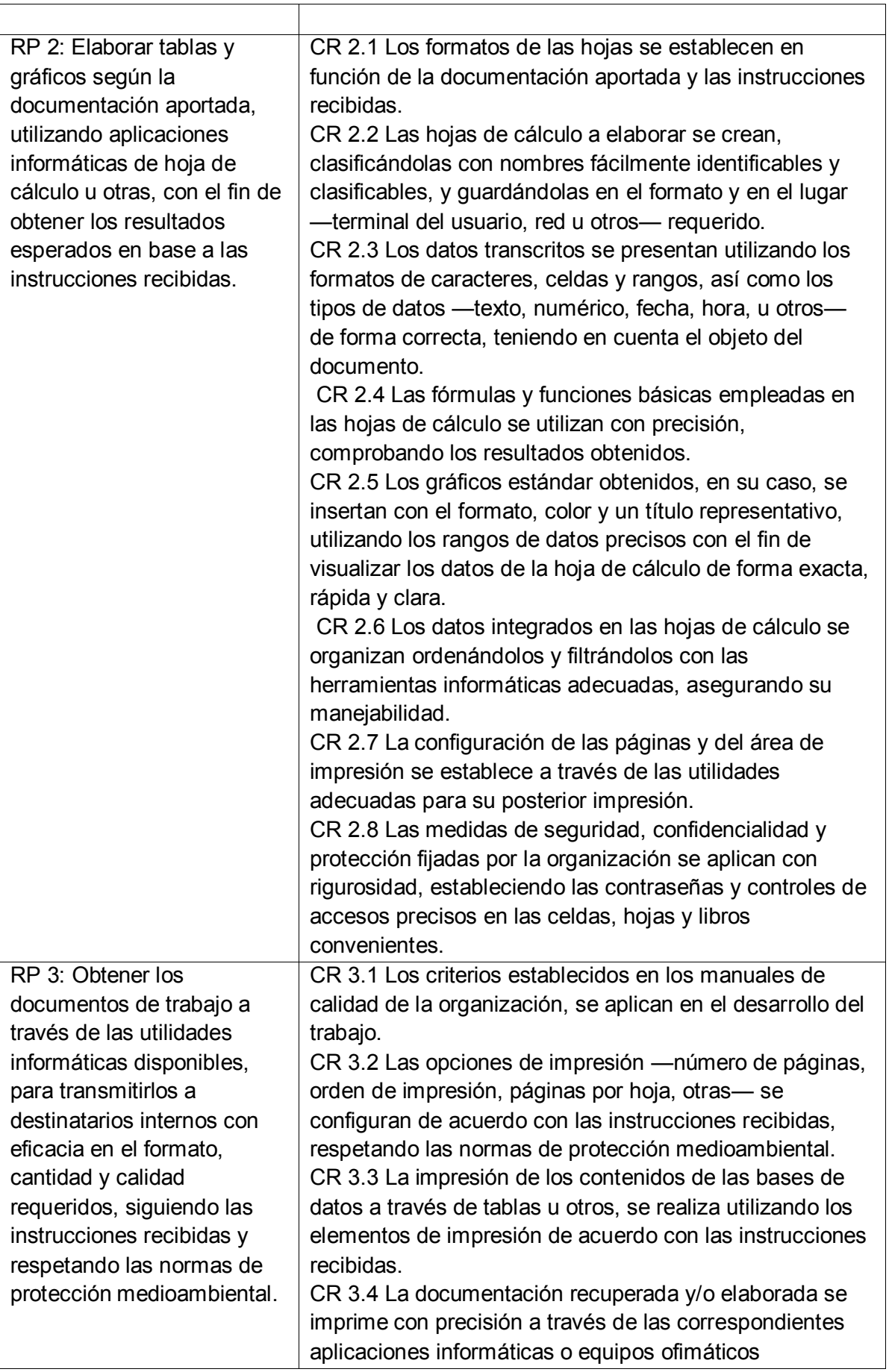

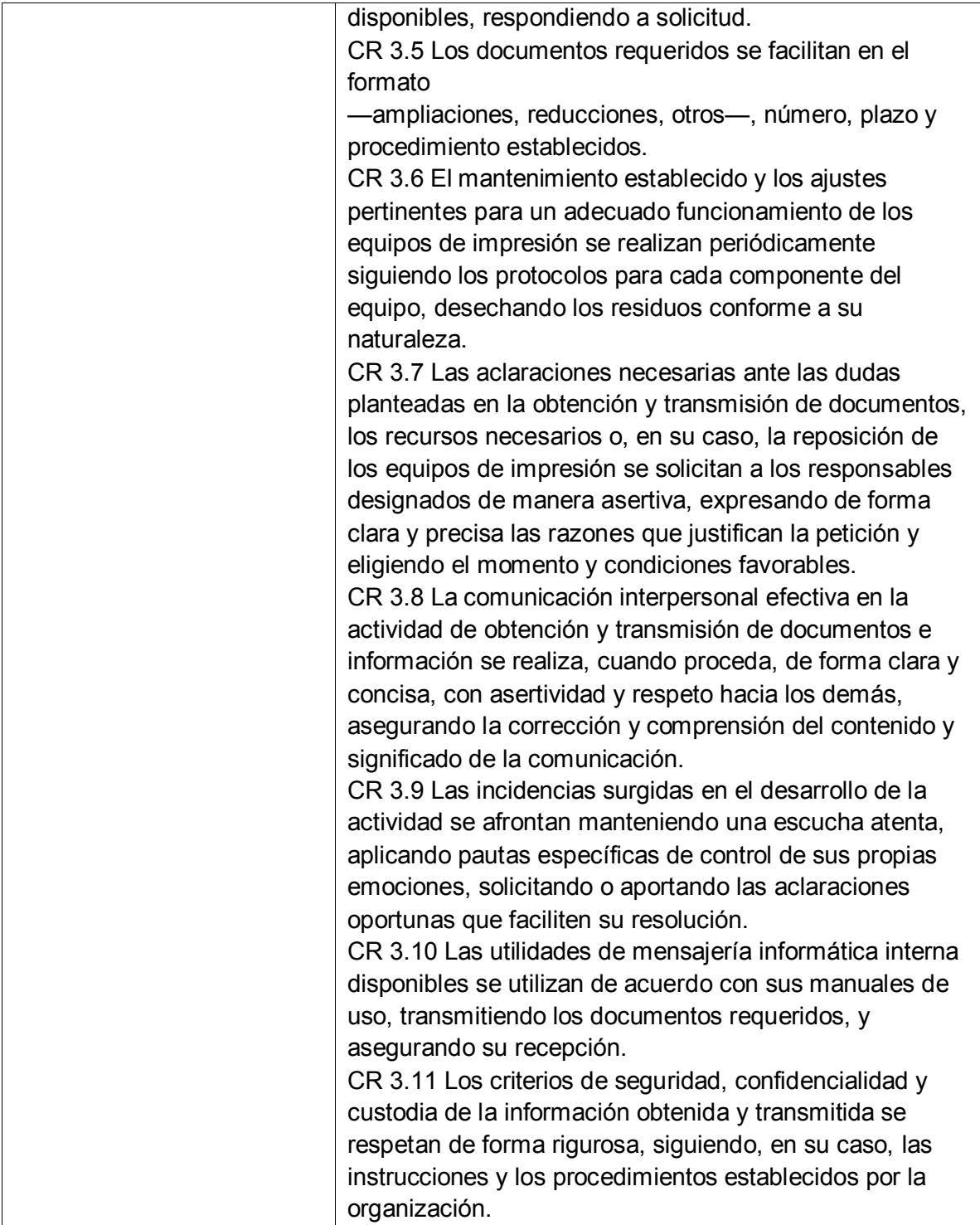

## **4. TEMPORALIZACIÓN**

Este módulo tiene asignadas 220 horas para su desarrollo.

El curso tiene una duración aproximada de 40 semanas, de las que lectivas, antes de la FCT, en segundo, son 32, dentro de las cuales se encuentran dos de Navidad y una de Semana Santa. Teniendo en cuenta que este módulo tiene asignadas ocho horas semanales, la distribución sería como sigue:

1.ª EVALUACIÓN PARCIAL  $\rightarrow$  Semana 1 hasta semana 14.

2.ª EVALUACIÓN PARCIAL  $\rightarrow$  Semana 17 hasta semana 31.

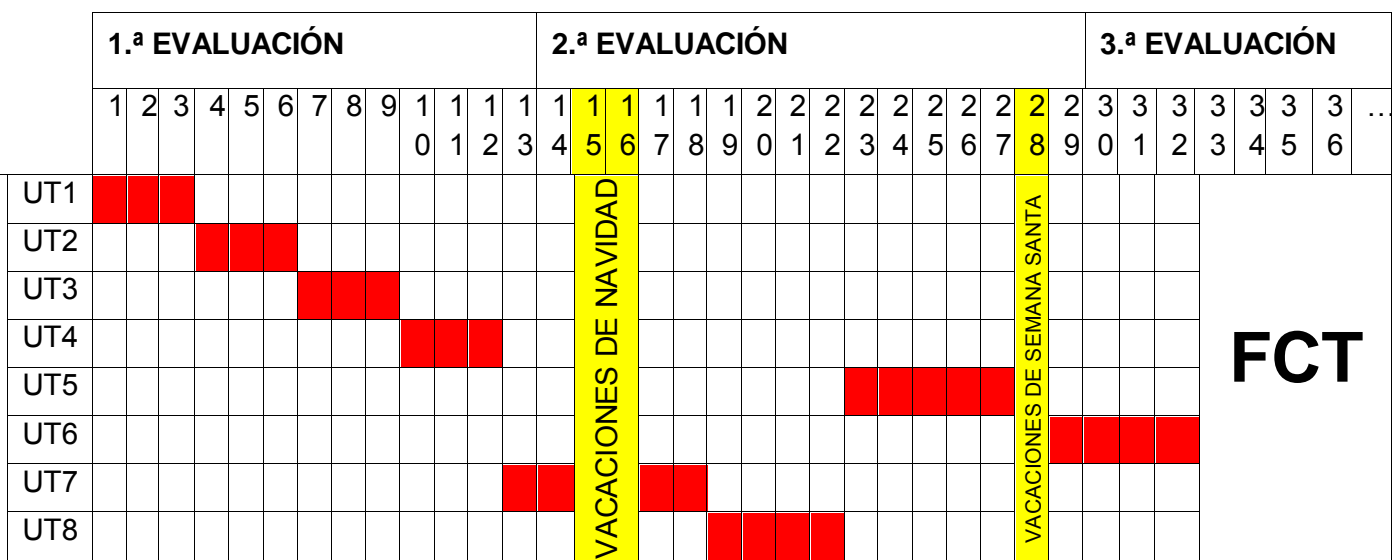

1ª EVALUACIÓN ORDINARIA: Semana 32.

## **5. PROGRAMACIÓN DE LAS UNIDADES DE TRABAJO**

# **UNIDAD 1. TRAMITACIÓN DE INFORMACIÓN EN LÍNEA**

### **OBJETIVOS**

- Identificar y clasificar las distintas redes informáticas a las que se puede acceder.
- Diferenciar los elementos que forman los distintos tipos de redes.
- Saber cómo acceder a documentos archivados a través de la intranet.
- Ser capaces de acceder a la información contenida en internet.
- Localizar documentos utilizando herramientas de búsqueda de internet.
- Conocer los servicios de la nube

## **CONTENIDOS**

#### **1. Red informática**

- 1.1. Definición
- 1.2. Tipos de redes informáticas
- 1.3. Elementos necesarios para implantar una red informática
- 1.4. Ventajas y desventajas de trabajar en red
- **2. Intranet y extranet** 
	- 2.1. Conceptos
	- 2.2. Comparativa intranet-extranet
	- 2.3. Funcionamiento de una intranet
- **3. Internet** 
	- 3.1. Elementos y funcionamiento
	- 3.2. Ventajas y desventajas
	- 3.3. Navegadores o *browsers*
	- 3.4. Buscadores
	- 3.5. Servicios
		- 3.5.1. Servicios de comunicación
		- 3.5.2. Servicios o herramientas de acceso a la información disponible
	- 3.6. Fiabilidad de la información
	- 3.7. Alojamiento web *(web hosting)*
	- 3.8. Almacenamiento en la nube *(cloud storage)*

- Se han identificado las distintas redes informáticas a las que podemos acceder.
- Se han diferenciado distintos métodos de búsqueda de información en redes informáticas.
- Se ha sabido acceder a la información a través de internet, intranet y otras redes de área local.
- Se han localizado documentos utilizando herramientas de internet.
- Se ha sabido sustituir y recuperar archivos almacenados en servicios de alojamiento de archivos compartidos («la nube»).
- Se ha comprobado la veracidad de la información localizada.

# **UNIDAD 2. BUSQUEDA ACTIVA EN REDES INFORMÁTICAS**

#### **OBJETIVOS**

- Conocer la importancia de la comunicación a través de las redes sociales.
- Identificar las ventajas y desventajas de la utilización de las redes sociales.
- Distinguir los servicios que nos ofrecen las redes sociales.
- Conocer las normas de *netiqueta* que se debe cumplir al utilizar las redes sociales.
- Ser conscientes de los peligros del abuso de las redes sociales.
- Saber para qué utilizan las empresas las redes sociales.

### **CONTENIDOS**

#### **1. Redes sociales**

- 1.1. Tipos de redes sociales
- 1.2. La web 2.0
	- 1.2.1. Ejemplos de iniciativas web 2.0
- 1.3. Las principales redes sociales
	- 1.3.1. YouTube
	- 1.3.2. Facebook
	- 1.3.3. Twitter
	- 1.3.4. Tuenti
	- 1.3.5. Google+
- 1.4. Otras redes sociales
- **2.** *Netiqueta* **en las redes sociales**
- **3. Problemas causados por las redes sociales**
- **4. Comunicación institucional en las redes sociales**
- **5. Utilización de las redes sociales en las empresas**

## **CRITERIOS DE EVALUACIÓN**

- Se ha accedido a información a través de las redes sociales.
- Se han conocido y respetado las normas de *netiqueta* que se debe cumplir al utilizar las redes sociales

localizado documentos utilizando herramientas de las redes sociales.

- Se ha comprobado la veracidad de la información localizada a través de las redes sociales.
- Se ha sabido la utilidad de las redes sociales para las empresas.
- Se ha valorado la utilidad de páginas institucionales y de internet en general para la realización de trámites administrativos.
- Se han conocido los peligros del abuso de las redes sociales

# **UNIDAD 3. MENSAJES POR CORREO ELECTRÓNICO**

#### **OBJETIVOS**

- Utilizar el correo electrónico para enviar y recibir mensajes.
- Adjuntar documentos y vínculos en mensajes de correo electrónico.
- Organizar los mensajes de correo electrónico aplicando criterios de prioridad, importancia y seguimiento, entre otros, en el envío de información, siguiendo pautas prefijadas.
- Comprobar las medidas de seguridad y confidencialidad en la custodia o envío de información, siguiendo pautas prefijadas.

### **CONTENIDOS**

#### **1. El correo electrónico**

- 1.1. Elementos del correo electrónico
- 1.2. Configuración del correo electrónico
- **2. Envío y recepción de correos electrónicos** 
	- 2.1. Envío de correos electrónicos
	- 2.2. Recepción de correos electrónicos
	- 2.3. Respuesta y reenvío de correos electrónicos
		- 2.3.1. Reenvío de correos electrónicos
- **3. Organización y archivo de los mensajes** 
	- 3.1. Filtrado de mensajes
	- 3.2. Impresión de mensajes
- **4. Medidas de seguridad y confidencialidad en la custodia o envío de información**

- Se han identificado los diferentes procedimientos de trasmisión y recepción de mensajes internos y externos.
- Se ha utilizado el correo electrónico para enviar y recibir mensajes, tanto internos como externos.
- Se han anexado documentos, vínculos, entre otros en mensajes de correo electrónico.
- Se han aplicado criterios de prioridad, importancia y seguimiento, entre otros, en el envío de mensajes siguiendo las instrucciones recibidas.
- Se han comprobado las medidas de seguridad y confidencialidad en la custodia o envío de información siguiendo pautas prefijadas.

# **UNIDAD 4. COMUNICACIÓN CORPORATIVA POR CORREO ELECTRÓNICO**

### **OBJETIVOS**

- Identificar los diferentes procedimientos de transmisión y recepción de mensajes internos y externos.
- Utilizar el correo electrónico para enviar y recibir mensajes, tanto internos como externos.
- Emplear las utilidades del correo electrónico para clasificar contactos y listas de distribución de información, entre otras cosas.
- Organizar la agenda incluyendo tareas, avisos y otras herramientas de planificación del trabajo.

## **CONTENIDOS**

- **1. Procedimientos de comunicación interna y externa por correo electrónico**
- **2. Agenda de contactos del correo electrónico** 
	- 2.1. Crear e importar contactos en la agenda del correo electrónico
	- 2.2. Editar, eliminar y combinar contactos
	- 2.3. Sincronización contactos
	- 2.4. Los grupos de correo
- **3. Tareas, notas, calendario y otras herramientas de planificación de trabajo** 
	- 3.1. Tareas, reuniones, citas y notas del correo electrónico
		- 3.1.1. Tareas en Google Gmail
		- 3.1.2. Tareas, reuniones, citas y notas en Microsoft Outlook
	- 3.2. El calendario del correo electrónico

- Se han identificado los diferentes procedimientos de trasmisión y recepción de mensajes internos y externos.
- Se ha utilizado el correo electrónico para enviar y recibir mensajes, tanto internos como externos.
- Se han empleado las utilidades del correo electrónico para clasificar contactos y listas de distribución de información entre otras.
- Se han aplicado criterios de prioridad, importancia y seguimiento entre otros en el envío de mensajes siguiendo las instrucciones recibidas.
- Se han comprobado las medidas de seguridad y confidencialidad en la custodia o envío de información siguiendo pautas prefijadas.
- Se ha organizado la agenda incluyendo tareas, avisos y otras herramientas de planificación del trabajo.

# **UNIDAD 5. ELABORACIÓN DE HOJAS DE CÁLCULO (I)**

#### **OBJETIVOS**

- Saber abrir, guardar, cerrar y recuperar un libro en formato Excel.
- Conocer la estructura de una hoja de cálculo.
- Crear libros utilizando fórmulas básicas.
- Dar formato a las celdas, columnas, filas y tablas.
- Saber aplicar autoformato a las tablas.
- Aprender a realizar series con autorrelleno.

#### **CONTENIDOS**

#### **1. Programas de elaboración de hojas de cálculo**

- 1.1. Introducción
- 1.2. Aspectos básicos de Excel 2010
	- 1.2.1. Abrir el programa
	- 1.2.2. Cerrar el programa
	- 1.2.3. Interfaz del programa
	- 1.2.4. Nomenclatura utilizada en Excel
	- 1.2.5. Ayuda de la aplicación
	- 1.2.6. Opciones de visualización
	- 1.2.7. Desplazamiento mediante el teclado y el ratón
	- 1.2.8. Creación y almacenamiento de un libro

#### **2. Escritura de la hoja de cálculo: celdas, hojas y libros**

- 2.1. Formato de celdas
- 2.2. Introducción de datos
	- 2.2.1. Tipos de datos
	- 2.2.2. Selección, edición, copiado y borrado de celdas
- 2.3. Filas y columnas
- 2.4. Hojas
	- 2.4.1. Formato condicional
	- 2.4.2. Autoformatos y estilos predefinidos

#### **3. Utilización de fórmulas y de funciones**

- 3.1. Fórmulas básicas
- 3.2. Operadores y prioridad
- 3.3. Copia de fórmulas
- 3.4. Series. Relleno rápido
	- 3.4.1. Números
	- 3.4.2. Meses o días
	- 3.4.3. Creación o modificación de series
- Se ha sabido abrir, guardar, cerrar y recuperar un libro en formato Excel.
- Se ha conocido la estructura de una hoja de cálculo.
- Se ha sabido dar formato a las celdas, columnas, filas y tablas.
- Se ha sabido aplicar autoformato a las tablas.
- Se han utilizado los diversos tipos de datos y referencia para celdas, rangos, hojas y libros.
- Se han aplicado fórmulas básicas.

# **UNIDAD 6. ELABORACIÓN DE HOJAS DE CÁLCULO (II)**

#### **OBJETIVOS**

- Saber utilizar diferentes funciones.
- Conocer el uso de referencias a una celda de forma absoluta o relativa.
- Elaborar distintos tipos de documentos.
- $\bullet$  Imprimir distintos documentos después de configurarlos.
- Saber ordenar el contenido de los documentos y aplicar filtros.
- Aprender a proteger hojas y libros.

## **CONTENIDOS**

#### **1. Utilización de funciones**

- 1.1. Funciones matemáticas elementales predefinidas
- 1.2. Funciones predefinidas
- 1.3. Asistente de funciones
- 1.4. Funciones más usuales
- 1.5. Referencias a celdas
	- 1.5.1. Relativas
	- 1.5.2. Absolutas
	- 1.5.3. Mixtas
- 1.6. Funciones condicionales
	- 1.6.1. Función SI
	- 1.6.1. Función SI combinada
- 1.7. Vínculos e hipervínculos
	- 1.7.1. Vínculos
	- 1.7.2. Hipervínculos

## **2. Creación y modificación de gráficos**

- 2.1. Creación
- 2.2. Elementos básicos
- 2.3. Modificación
- 2.4. Borrado

## **3. Elaboración de documentos**

- 3.1. Documentos administrativos
- 3.2. Plantillas

## **4. Impresión de documentos**

- 4.1. Áreas de impresión
- 4.2. Especificaciones de impresión
- 4.3. Configuración de páginas
	- 4.3.1. Orientación
	- 4.3.2. Márgenes
	- 4.3.3. Encabezado y pies y numeración de páginas
	- 4.3.4. Hojas

## **5. Ordenación de datos**

- **6. Protección de hojas y libros** 
	- 6.1. Hoja de cálculo

#### 6.2. Libro

- Se han utilizado los diversos tipos de datos y referencia para celdas, rangos, hojas y libros.
- Se han aplicado fórmulas y funciones básicas.
- Se han generado y modificado gráficos de diferentes tipos.
- Se ha utilizado la hoja de cálculo como base de datos sencillos.
- Se ha utilizado aplicaciones y periféricos para introducir textos, números, códigos e imágenes.
- Se han aplicado las reglas de ergonomía y salud en el desarrollo de las actividades.

# **UNIDAD 7. ELABORACIÓN DE PRESENTACIONES (I)**

### **OBJETIVOS**

- Saber crear presentaciones utilizando la aplicación PowerPoint.
- Conocer los diferentes diseños de una diapositiva.
- Aprender a dar formato al contenido de la presentación.
- Tener, de forma básica, nociones sobre cómo insertar y utilizar los diferentes objetos que se incluyen en una diapositiva de una presentación.

### **CONTENIDOS**

**1. Introducción** 

### **2. Opciones básicas de PowerPoint**

- 2.1. Abrir PowerPoint
- 2.2. Cerrar PowerPoint
- 2.3. Elementos de la pantalla inicial: interfaz de PowerPoint

### **3. Crear, abrir y cerrar una presentación**

- 3.1. Crear una presentación en blanco
- 3.2. Crear una presentación con plantilla
- 3.3. Abrir una presentación existente
	- 3.3.1. Desde el menú Archivo
	- 3.3.2. Desde la opción Reciente
- 3.4. Guardar una presentación

#### **4. Trabajo con presentaciones**

- 4.1. Insertar una diapositiva nueva
- 4.2. Copiar una diapositiva
- 4.3. Duplicar una diapositiva
- 4.4. Mover una diapositiva
- 4.5. Eliminar una diapositiva

### **5. Edición de texto de una diapositiva**

- 5.1.Insertar texto
- 5.2.Añadir cuadros de texto
	- 5.2.1. Aplicar formato a los cuadros de texto
- **6. Reglas, cuadrículas y guías**

#### **7. Insertar objetos**

- 7.1. Grupo Tablas
- 7.2.Grupo Imágenes
	- 7.2.1. Imagen
	- 7.2.2. Imágenes prediseñadas
	- 7.2.3. Captura
	- 7.2.4. Álbum de fotografías
- 7.3. Grupo Ilustraciones
	- 7.3.1. Formas
	- 7.3.2. SmartArt
	- 7.3.3. Gráficos
- 7.4. Multimedia
- 7.4.1. Insertar sonidos
- 7.4.2. Insertar y reproducir vídeos
- 7.4.3. Hipervínculos

- Se han identificado las opciones básicas de las aplicaciones de presentaciones.
- Se reconocen los distintos tipos de vista asociados a una presentación.
- Se han aplicado y reconocido las distintas tipografías y normas básicas de composición, diseño y utilización del color.
- Se han creado presentaciones sencillas incorporando texto, gráficos, objetos y archivos multimedia.

# **UNIDAD 8. ELABORACIÓN DE PRESENTACIONES (II)**

#### **OBJETIVOS**

- Conocer todos los tipos de transiciones y efectos de animación que es posible incluir en las presentaciones.
- Saber utilizar de forma adecuada cada uno de los diseños que permite utilizar el programa.
- Aprender a configurar y personalizar la presentación en su exposición al público, utilizando herramientas básicas.
- Distinguir las distintas opciones que se ofrecen en el programa para publicar y compartir las presentaciones realizadas.
- Reconocer las distintas formas de enviar una presentación.
- Utilizar las ideas que se ofrecen para realizar y exponer presentaciones profesionales.

## **CONTENIDOS**

#### **1. Introducción**

### **2. Efectos de animación**

- 2.1. Tipos
- 2.2. Agregar animaciones
- 2.3. Animaciones avanzadas
- 2.4. Intervalos de las animaciones
- 2.5. Cambiar y quitar animación

#### **3. Transiciones**

- 3.1. Añadir un transición
- 3.2. Tipos de transiciones
- 3.3. Opciones de efectos e intervalos
	- 3.3.1. Opciones de efectos
	- 3.3.2. Opciones de intervalos
- 3.4. Cambiar y eliminar una transición

#### **4. Diseño**

- 4.1. Temas
	- 4.1.1. Aplicar un tema a una presentación
	- 4.1.2. Guardar el tema
- 4.2. Fondos

#### **5. Configuración**

- 5.1. Intervalos
- 5.2. Grabar narración
- 5.3. Menú Control de exposición
- 5.4. Iniciar la presentación

#### **6. Publicación**

- 6.1. Empaquetar para CD
- 6.2. Presentación personalizada
- 6.3. Otras formas de guardar y enviar
- 6.4. Impresión de una presentación
- **7. Proyección**

- Se han identificado los tipos de transiciones y efectos de animación en presentaciones.
- Se reconocen los distintos tipos de vista asociados a una presentación.
- Se han aplicado y reconocido las distintas tipografías y normas básicas de composición, diseño y utilización del color.
- Se han creado presentaciones sencillas incorporando texto, gráficos, objetos y archivos multimedia.
- Se han diseñado plantillas de presentaciones.
- Se han utilizado periféricos para ejecutar presentaciones asegurando el correcto funcionamiento.
- Se han reconocido las distintas opciones que se ofrecen en el programa para publicar y compartir las presentaciones realizadas.
- Se han reconocido las distintas formas de enviar una presentación.
- Se han utilizado las ideas que se ofrecen para realizar y exponer presentaciones profesionales.

## **6. METODOLOGÍA**

La metodología didáctica debe ser activa y participativa, y deberá favorecer el desarrollo de la capacidad del alumno para aprender por sí mismo y trabajar en equipo. Para ello, es imprescindible que el alumno comprenda la información que se le suministra, frente al aprendizaje memorístico, y que participe planteando sus dudas y comentarios.

Se plantearán problemas que actúen sobre dominios conocidos por los alumnos, bien a priori, o bien como producto de las enseñanzas adquiridas con el transcurrir de su formación, tanto en este como en los otros módulos de este ciclo formativo. Además, se tratará de comenzar las unidades de trabajo averiguando cuáles son los conocimientos previos de los alumnos sobre los contenidos que se van a tratar, y reflexionando sobre la necesidad y utilidad de los mismos. El desarrollo de las unidades se fundamentará en los siguientes aspectos:

- Se variará la distribución espacial del aula, dentro de las posibilidades, en función de la actividad que se desarrolle, procurando mantener la configuración de «herradura» o «doble herradura» para asambleas y exposiciones, la configuración de «islas» para el trabajo en grupo y la ordinaria para el resto de casos.
- Se comenzará con actividades breves encaminadas a averiguar el conocimiento a priori de los alumnos sobre la temática de la unidad. Será interesante plantear estas actividades en forma de debate para lograr conferirles cierto carácter motivador. Se intentará que los alumnos trabajen sobre códigos ya hechos, ya que así se les ayuda a superar ese bloqueo inicial que aparece al enfrentarse a cosas nuevas.
- Se seguirá con la explicación de los conceptos de cada unidad didáctica y se realizará una exposición teórica de los contenidos de la unidad por parte del profesor. Se utilizará un libro de texto para que el alumno estudie la asignatura. Se facilitará bibliografía complementaria y fotocopias de apoyo para cada uno de los conceptos de la asignatura.
- Posteriormente, el profesor expondrá y resolverá una serie de ejercicios, cuyo objetivo será llevar a la práctica los conceptos teóricos expuestos en la explicación anterior. El profesor resolverá todas las dudas que puedan tener todos los alumnos, tanto teóricas como prácticas. Incluso si él lo considerase necesario se realizarán ejercicios específicos para aclarar los conceptos que más cueste comprender al alumnado. Posteriormente, se propondrá un conjunto de ejercicios, de contenido similar a los ya resueltos en clase, que deberán ser resueltos por los alumnos, bien en horas de clase o bien en casa.
- En todas las unidades será necesario la utilización de equipos informáticos con programas específicos para la gestión administrativa (aplicaciones ofimáticas) y conexiones de internet. Libro de texto. Cañón de proyección e impresora
- Se intentará, en la medida de lo posible, que las actividades que se desarrollen durante la sesión tengan un carácter grupal para formar al alumno en el clima de trabajo en grupo, aspecto de gran importancia en la actualidad en los ambientes empresariales.
- El profesor cerrará la sesión con un resumen de los conceptos presentados y una asamblea en la que se observará el grado de asimilación de conceptos mediante «preguntas rebote» (un alumno pregunta a otro alumno) y «preguntas reflejo» (un alumno lanza la pregunta al grupo) que cubran las partes más significativas de la materia tratada en la sesión.
- El alumno deberá realizar una serie de actividades que dependerán de los contenidos de las unidades didácticas. Estas actividades podrán ser individuales o en grupo. Además, se podrá proponer algún trabajo o actividad que englobe conocimientos de varias unidades

didácticas para comprobar que los conocimientos han sido satisfactoriamente asimilados. Sería recomendable, al menos, un trabajo o actividad por cada evaluación.

#### **7. EVALUACIÓN**

#### **A) TIPO DE EVALUACIÓN**

La evaluación será continua e integradora en cuanto que estará inmersa en el proceso de enseñanza-aprendizaje del alumnado. La aplicación del proceso de evaluación continua a los alumnos requiere la asistencia regular a las clases y actividades programadas para el módulo profesional.

Si la alumna o el alumno supera el 30% de horas del módulo en faltas de asistencia injustificadas, pierde el derecho a la evaluación continua y deberá acudir a la prueba de final de curso que comprende todos los contenidos previstos en el decreto de currículo.

#### **B) CRITERIOS DE EVALUACIÓN**

Los criterios de evaluación son los expuestos para cada unidad didáctica.

#### **C) CRITERIOS DE CALIFICACIÓN**

Para llevar a cabo la evaluación de la manera más completa posible, se utilizarán los siguientes instrumentos de evaluación:

- Revisión directa de los ejercicios diarios. 50%
- Calificación de pruebas. 30%
- Revisión directa de la calidad de los ejercicios diarios. 20%

#### **D) CRITERIOS DE CORRECCIÓN**

- En la revisión directa de los ejercicios diarios: según el grado en que el estudiante haya identificado y aplicado los contenidos previstos en el decreto de curriculum para este módulo.

- En la calificación de pruebas: según el grado en que el estudiante haya identificado y reproducido los contenidos correspondientes a las preguntas de cada prueba.

- En la revisión directa de la calidad de los ejercicios: según el grado en que el estudiante haya presentado el trabajo para que sea comprendido y accesible, siguiendo las normas de uso del lenguaje, con limpieza y orden.

#### **E) CRITERIOS DE CALIFICACIÓN FINAL**

#### **- Ordinaria, previa a la FCT.**

La media ponderada según los porcentajes citados, si el alumno o alumna ha superado los procedimientos previstos en la evaluación continua.

#### **- Extraordinaria.**

La obtenida en una prueba objetiva (examen) de los contenidos o unidades incluidas en la programación.

#### **F) PROCEDIMIENTOS PARA LA RECUPERACIÓN.**

- Realización de los trabajos y ejercicios con una nueva formulación, sobre aquellos aspectos en que se hubiesen detectado mayores deficiencias.
- Repetición de determinadas actividades cuando se hubiese observado que en su realización el alumno no dedicó suficiente tiempo o esfuerzo.
- Repetición de la prueba planteada por el profesor en primera instancia, con una nueva formulación.

## **8. ATENCIÓN A LA DIVERSIDAD**

Como consecuencia de la heterogeneidad de las aulas y de la naturaleza individual del proceso de enseñanza-aprendizaje se hace necesario establecer una serie de pautas por parte del profesorado, aparte del apoyo del personal especializado cuando se requiera, que ofrezcan al alumno la posibilidad de alcanzar los objetivos marcados para el módulo a un ritmo acorde a sus aptitudes.

Podemos distinguir como alumnos con necesidad específica de apoyo educativo a los siguientes:

#### **Alumnos con necesidades educativas especiales:**

#### o **Alumnos con trastornos graves de conducta**:

Se insistirá básicamente en reforzar los contenidos mínimos mediante actividades de refuerzo pedagógico, como por ejemplo:

- Modificar la ubicación en clase.
- Repetición individualizada de algunas explicaciones.
- **Propuesta de actividades complementarias que sirvan de apoyo.**
- **Potenciar la participación en clase.**
- Propuesta de interrogantes para potenciar la curiosidad, y con ello el aprendizaje.

#### o **Alumnos con discapacidad física:**

Se debería estudiar el tipo de equipos, herramientas y dispositivos (periféricos) que precisa cada alumno y hacer la pertinente consulta y solicitud a las autoridades o asociaciones dedicadas a tal fin.

#### **Alumnos con altas capacidades intelectuales:**

Se procurará sustituir las actividades que cubran los conocimientos ya adquiridos por otras que requieran un planteamiento más laborioso y que permita desarrollar su capacidad de investigación y razonamiento (actividades de proacción).

#### **Alumnos con integración tardía al sistema educativo español:**

#### o **Alumnos con graves carencias lingüísticas**:

Se puede suministrar el programa, en la medida que sea posible, en su idioma. Si no es viable y la comunicación es prácticamente nula, se podría optar por derivarlo a un aula de inmersión lingüística para adquirir los conceptos mínimos idiomáticos.

#### o **Alumnos con carencia de base:**

Si el alumno carece de cierta base en otras asignaturas que le impiden avanzar en el módulo se proporcionarán programas autodidactas que faciliten un aprendizaje de base para continuar sus estudios y se reforzarán los contenidos mínimos de la misma forma que para alumnos con necesidades educativas especiales.